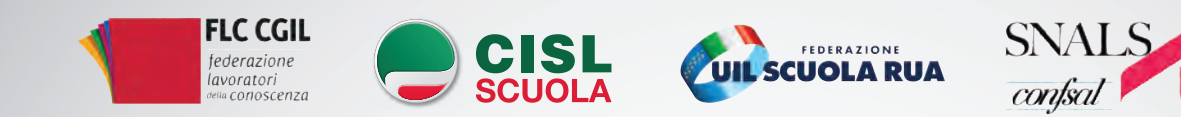

## **PER LA SCUOLA CHE UNISCE IL PAESE**

#### 22 MARZO

NAPOLI **REGIONI DEL SUD IIS "SANNINO - DE CILLIS" - VIA A.C. DE MEIS, 243 ORE 9:30**

> **ABRUZZO BASILICATA CALABRIA CAMPANIA MOLISE PUGLIA**

#### 28 MARZO

VENEZIA MESTRE **HOTEL RUSSOTT - VIA ORLANDA, 4**

#### **REGIONI DEL NORD**

**EMILIA ROMAGNA FRIULI V.G. LIGURIA LOMBARDIA PIEMONTE TRENTINO-ALTO ADIGE VALLE D'AOSTA VENETO**

#### 29 MARZO

**GILDA** 

ROMA **ORE 10:00 ITIS GALILEO GALILEI - VIA CONTE VERDE, 51 ORE 10:00**

**REGIONI DEL CENTRO E ISOLE** 

**LAZIO MARCHE TOSCANA SARDEGNA SICILIA UMBRIA**

### **#IOLAVOROASCUOLA #RESTIAMOUNITI #NUOVOCONTRATTONAZIONALE**

# Attivi unitari

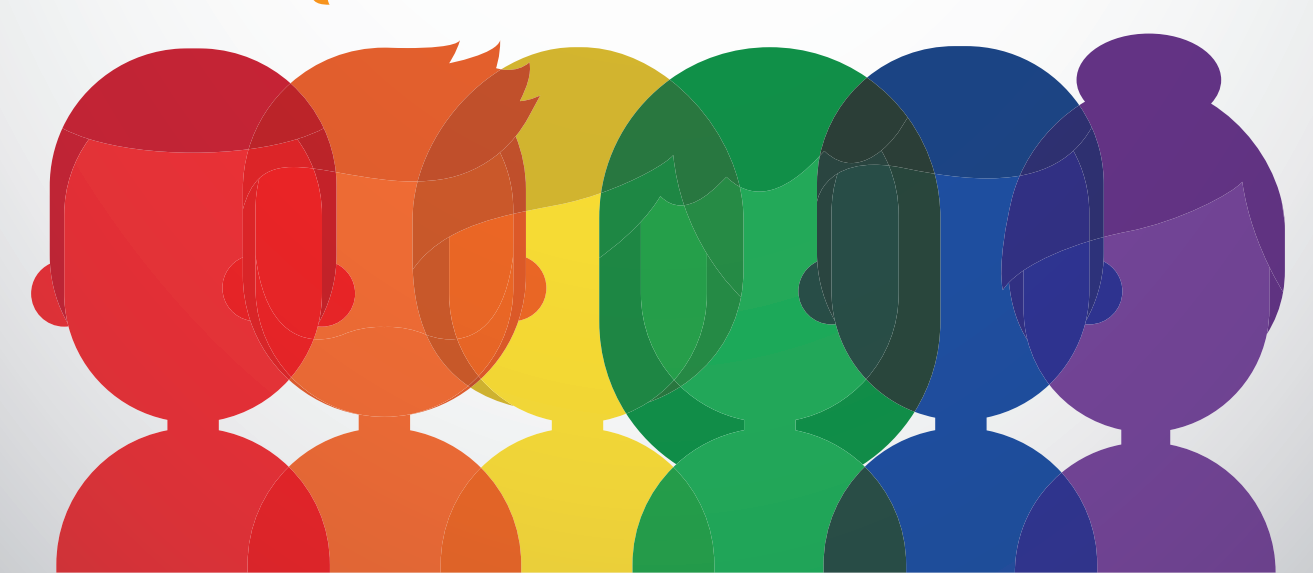